## Problem

Solve numerically the differential equation

$$
\frac{\partial u(x,t)}{\partial t} = c \frac{\partial u(x,t)}{\partial x}
$$
\n
$$
u(x, 0) = e^{-x^2}
$$
\n
$$
u(x, 0) = 0
$$
\nand Dirichlet boundary conditions\n
$$
u(-\infty, t) = 0
$$
\n
$$
u(+\infty, t) = 0
$$
\n(3)

## Exact solution

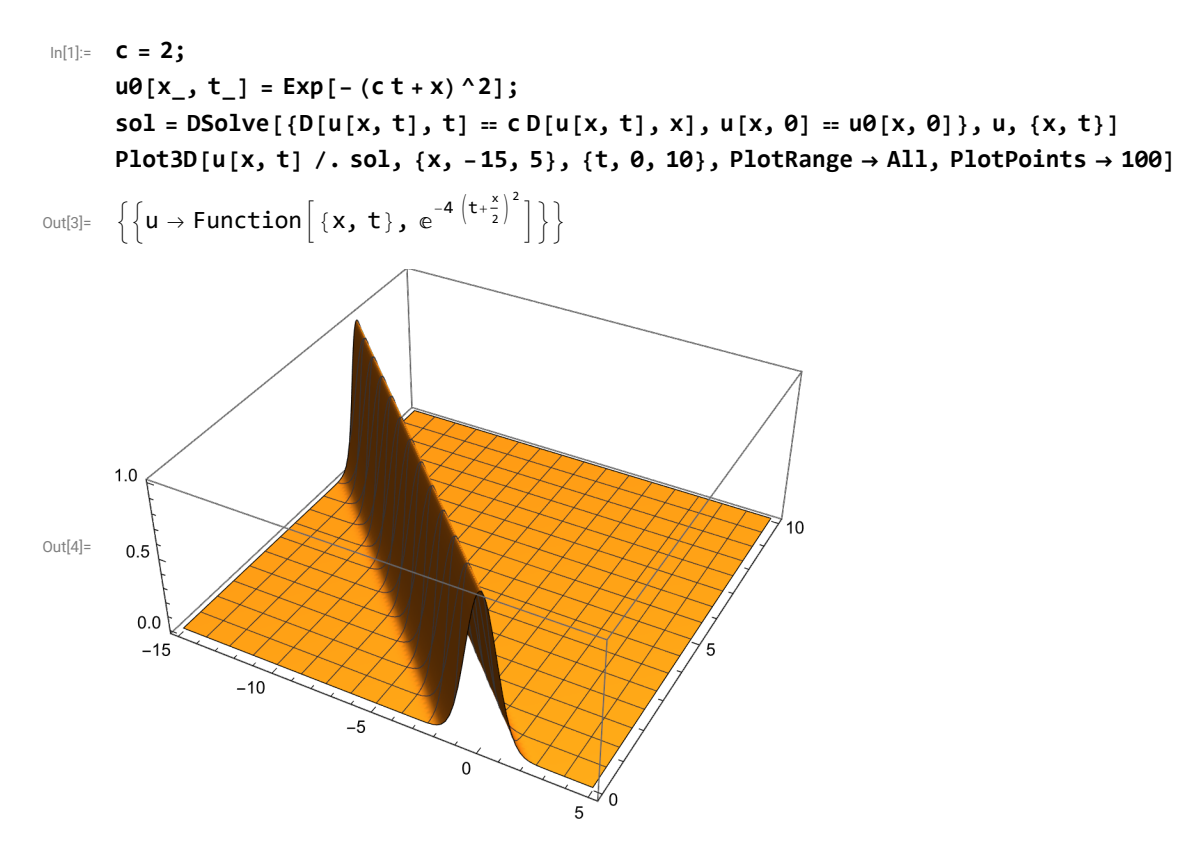

## Numerical solution using built-in function

```
In[5]:= {xmin, xmax} = {-25, 5};
```

```
{tmin, tmax} = {0, 10};
```

```
numsol = NDSolve[\{D[u[x, t], t] = cD[u[x, t], x], u[x, \theta] = u\theta[x, \theta],
```

```
u[xmin, t] == u0[xmin, 0], u[xmax, t] == u0[xmax, 0]}, u, {x, xmin, xmax}, {t, tmin, tmax}]
```

```
Plot3D[Evaluate[u[x, t] /. numsol], {x, xmin, xmax}, {t, tmin, tmax}, PlotRange \rightarrow All]
```
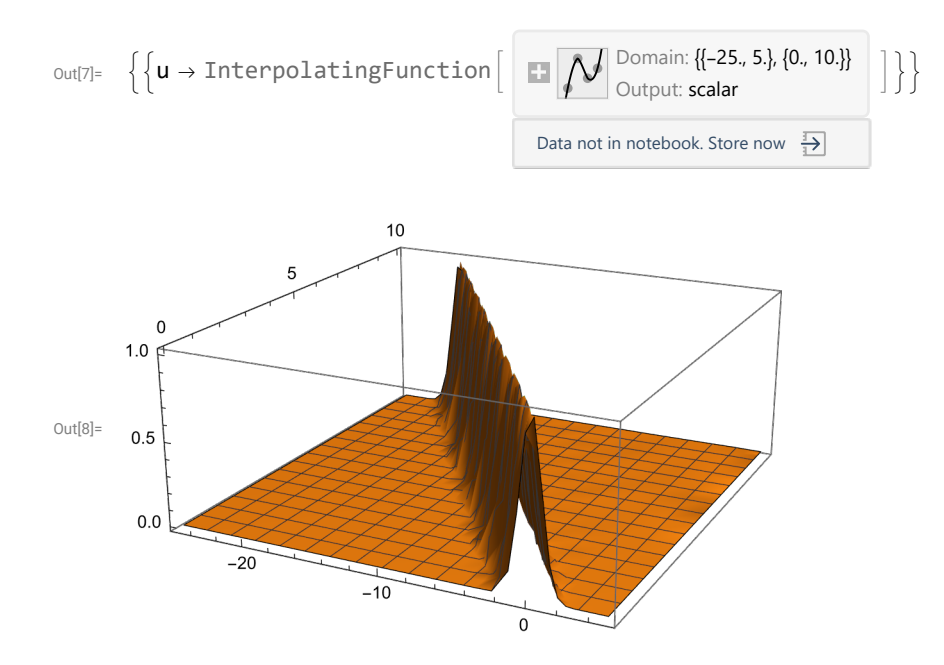

## Numerical solution using basic explicit methods

```
In[89]:= (* grid initialization *)
      {nx, nt} = {301, 271};
      dx = (x \cdot x \cdot x \cdot x \cdot x) / (x \cdot x - 1);
      dt = (tmax - tmin) / (nt - 1);
      Print[\n" \lambda = \n" , \n' \lambda = c \mathbb{N}[\n' d t / d x]X = N[Range[xmin, xmax, dx]];
      T = N[Range[tmin, tmax, dt]];
      (* Initialization of the array with zeroes - Dirichlet's boundary conditions *)
      v = ConstantArray[0.0, {nx, nt}];
      error = ConstantArray[0.0, nt];
      (* Initial state *)
      Do[v〚i, 1〛 = N[u0[X〚i〛, tmin]], {i, 2, nx - 1}];
      Do[V[[i, 2]] = N[u0[X[[i]],tmin+dt]], {i, 2, nx-1}];method = 5;
```

```
Which[
  method  1,
  Print["Euler explicit method - order 1, unstable"];
  Do[v[]j, n + 1] = v[]j, n] + \lambda / 2 (v[]j + 1, n] - v[]j - 1, n]), \{n, 1, nt - 1\}, \{j, 2, nx - 1\},method = 2,
  Print[\sqrt[n]{\text{Upwind}} - \text{order 1, stable } \lambda \leq 1^{\text{m}}];
  Do[v[]j, n + 1] = v[]j, n] + \lambda (v[]j + 1, n] - v[]j, n], \{n, 1, nt - 1\}, \{j, 2, nx - 1\},
  method = 3,
  Print["Lax-Friedrichs method - order 1, stable \lambda \le 1"];
  Do[V[]j, n + 1] = 0.5 (V[]j + 1, n] + V[]j - 1, n]) + \lambda / 2 (V[]j + 1, n] - V[]j - 1, n]),
    {n, 1, nt - 1}, {j, 2, nx - 1}],
  method = 4,
  Print["Leap-frog method - order 2, stable \lambda < 1"];
  Do[V[]j, n + 1]] = V[]j, n - 1]] + \lambda (V[]j + 1, n]] - V[]j - 1, n]]), \{n, 2, nt - 1\}, \{j, 2, nx - 1\}],\mathsf{method} = 5,
  Print["Leap-frog method 4th order in space- order 2, stable λ < 0.728..."];
  Do[v[]j, n + 1] = v[]j, n - 1] + 4 \lambda (v[]j + 1, n] - v[]j - 1, n]) / 3 - \lambda (v[]j + 2, n] - v[]j - 2, n]) / 6,{n, 2, nt - 1}, {j, 3, nx - 2}],
  method  6,
  Print["Lax-Wendroff method - order 2, stable \lambda \leq 1"];
  Do [v[]j, n + 1] = v[]j, n] + \lambda / 2 (v[]j + 1, n] - v[]j - 1, n] +
      \lambda 2 / 2 (\nu[[j + 1, n]] - 2 \nu[[j, n]] + \nu[[j - 1, n]]), {n, 1, nt - 1}, {j, 2, nx - 1}]
 ];
Do[
 error〚n〛 = 0.0;
 Do[
  error[\![n]\!] = Max[error[\![n]\!], Abs[v[\![j], n]\!] - N[u0[X[\![j]\!], T[\![n]\!]]]],
  {j, 2, nx - 1}
 ],
 {n, 1, nt - 1}
]
(* fancy plotting *)
Manipulate[
 n = Round[t / dt] + 1;
 ListLinePlot[{Table[{X〚j〛, u0[X〚j〛, T〚n〛]}, {j, 1, nx}],
    Table[{X〚j〛, v〚j, n〛}, {j, 1, nx}]},
  PlotRange  {-0.5, 1.5}],
 {t, tmin, tmax, dt}]
(* show maximal errors *)
ListLogPlot[{Table[{T〚n〛, error〚n〛}, {n, 1, nt}]},
 PlotRange  All]
Print["Maximal error: ", Max[error]]
\lambda = 0.740740740741Leap-frog method 4th order in space- order 2, stable \lambda < 0.728...
```
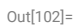

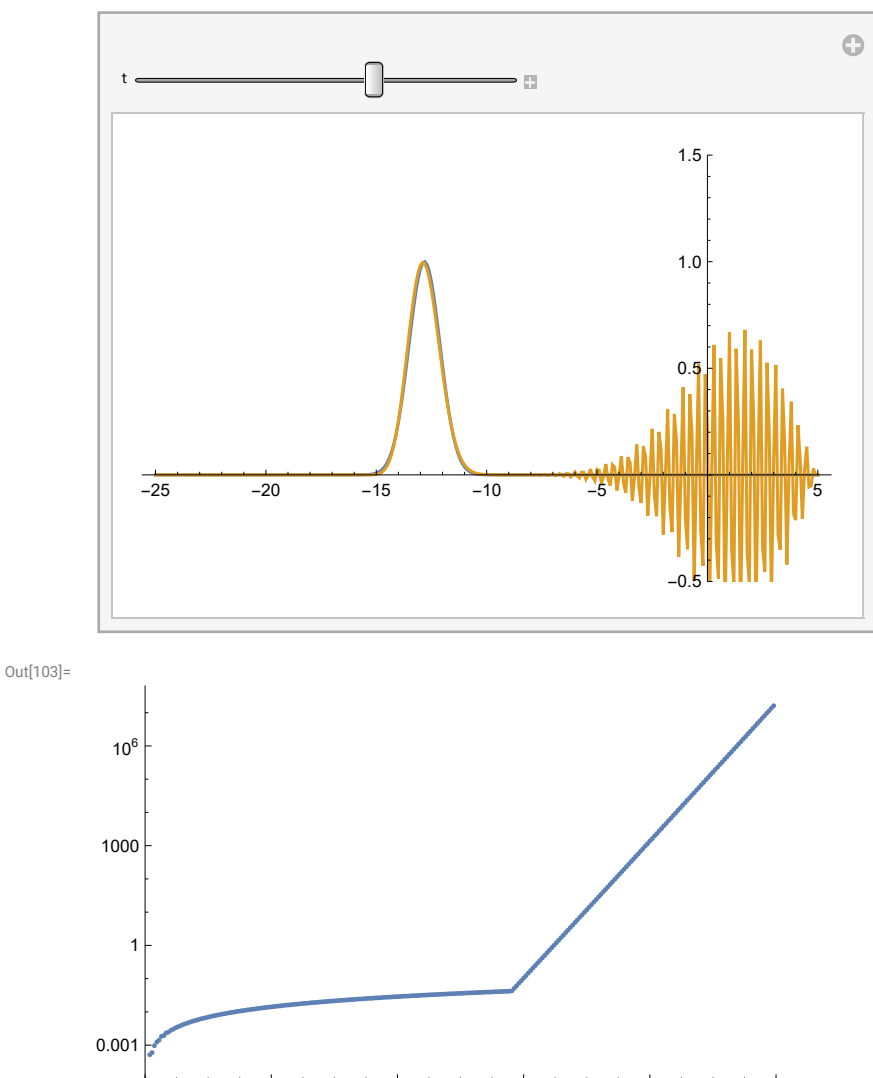

2 4 6 8 10

Maximal error:  $1.61960234239\times10^7$